## File System Implementation Issues

## The Operating System's View of the Disk

Memory

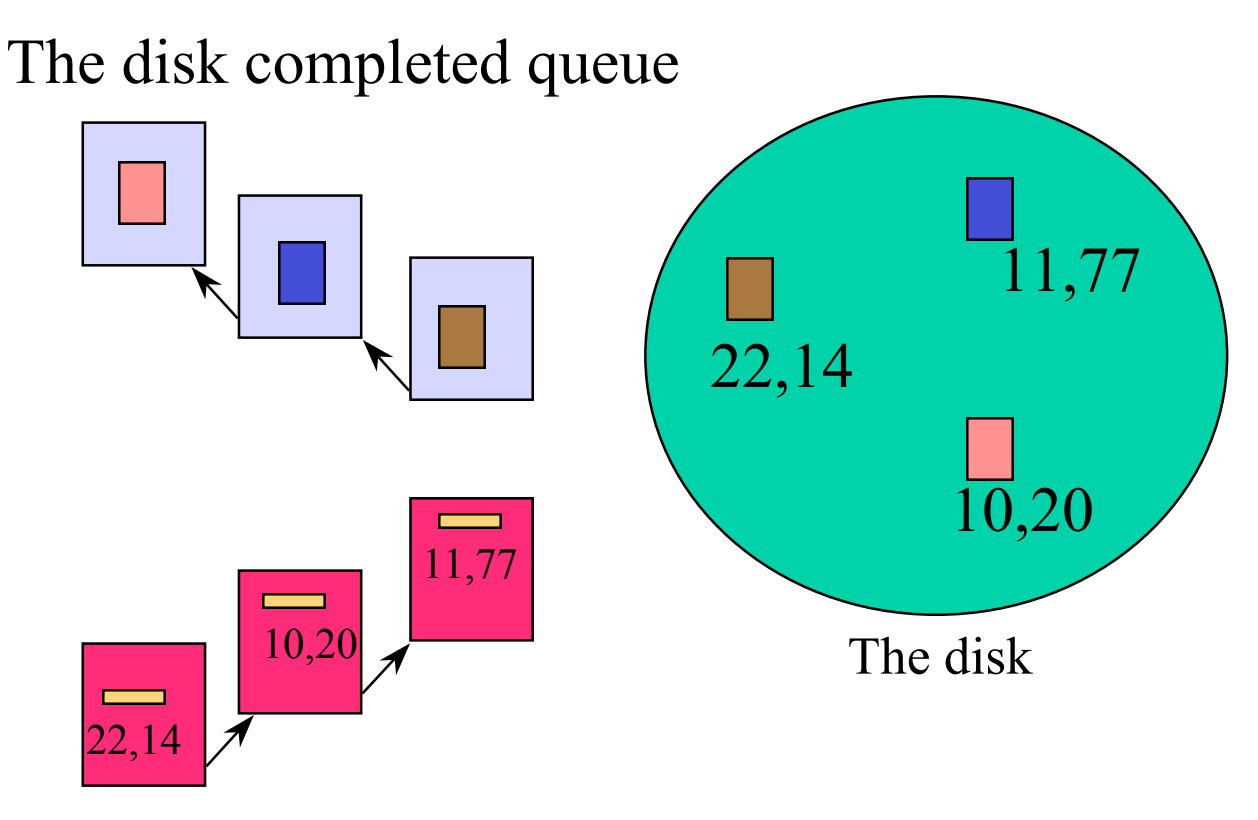

The disk request queue

## Dealing with Mechanical Latencies

- Scheduling algorithms – head scheduling
- Layout
	- meta-information layout
- Caches
	- locality in file access
- RAID
	- parallelism

#### Disk Scheduling

- Because disks are slow and seeks are long and depend on distance, we can schedule disk accesses, e.g.:
	- FCFS (do nothing)
		- ok when load is low
		- long waiting times for long request queue
	- SSTF (shortest seek time first)
		- always minimize arm movement. maximize throughput.
		- favors middle blocks
	- SCAN (elevator) -- continue in same direction until done, then reverse direction and service in that order
	- C-SCAN -- like scan, but go back to 0 at end
- In general, unless there are request queues, it doesn't matter
	- explains why some single user systems do badly under heavy load.
- The OS (or database system) may locate files strategically for performance reasons.

### Disk Structure

- There is no structure to a disk except cylinders (sets of tracks at same distance from center) and sectors, anything else is up to the OS.
- The OS imposes some structure on disks.
- Each disk contains:
	- 1.  $data$ : e.g., user files
	- 2. meta-data: OS info describing the disk structure
- For example, the <u>free list</u> is a data structure indicating which disk blocks are free. It is stored on disk (usually) as a bit map: each bit corresponds to one disk block.
- The OS may keep the free list bit map in memory and write it back to disk from time to time.

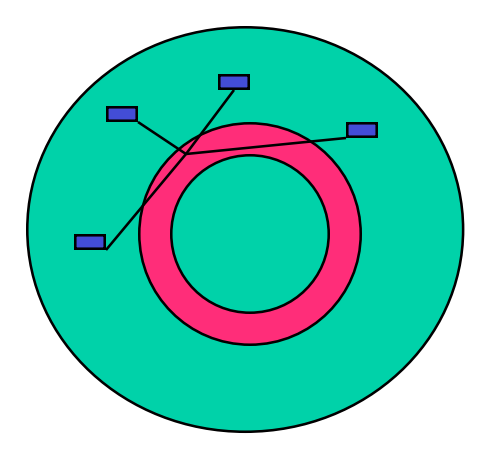

## Disk Layout Strategies

- Files can be allocated on disk in different ways, e.g.:
	- 1. contiguous allocation
		- like memory
		- fast and simplifies directory access
		- inflexible, causes fragmentation, needs compaction
	- 2. linked structure
		- each block points to next block, directory points to first
		- good for sequential access (bad otherwise)
	- 3. indexed structure
		- an "index block" contains pointers to many other blocks
		- better for random access
		- may need multiple index blocks (linked together)

#### DOS FAT

#### File Allocation Table

- One file allocation table describes the layout of the entire disk.
- Each entry in the table refers to a specific cluster within a file.
	- zero says cluster not used.
	- not zero says where the next FAT entry for the file is.
- A file's directory entry points to the first FAT entry for the file.

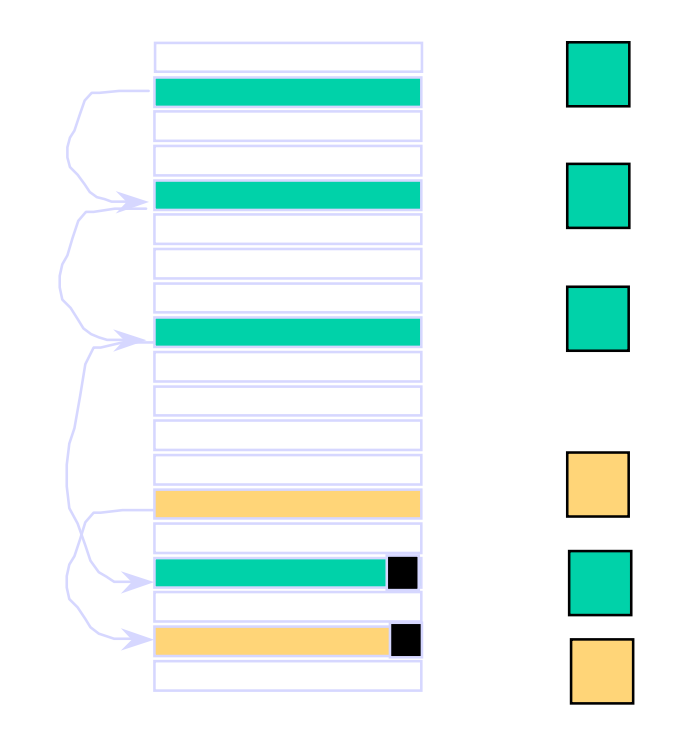

The FAT is on disk in a special sequence blocks.

## Limitations of FAT

- FAT index is 16 bits.
	- 1 disk can have up 64K clusters.
- As disks get bigger, cluster size must increase.
	- eg, 16KB cluster for a 640MB disk.
- Big clusters yield internal fragmentation.
	- 10 to 20% wastage for 16KB clusters not uncommon.
- Minimum of one file per cluster.
	- limitation to 64K files.
- The FAT itself is a critical resource.
	- You lose the FAT on disk, you've lost the whole disk.

#### Eg, UNIX Inodes

- A UNIX inode is the metainformation for UNIX files.
- Contains control and allocation information.
- Each inode contains 15 block pointers.
	- first 11 are direct blocks
	- then single, double, and triple indirect

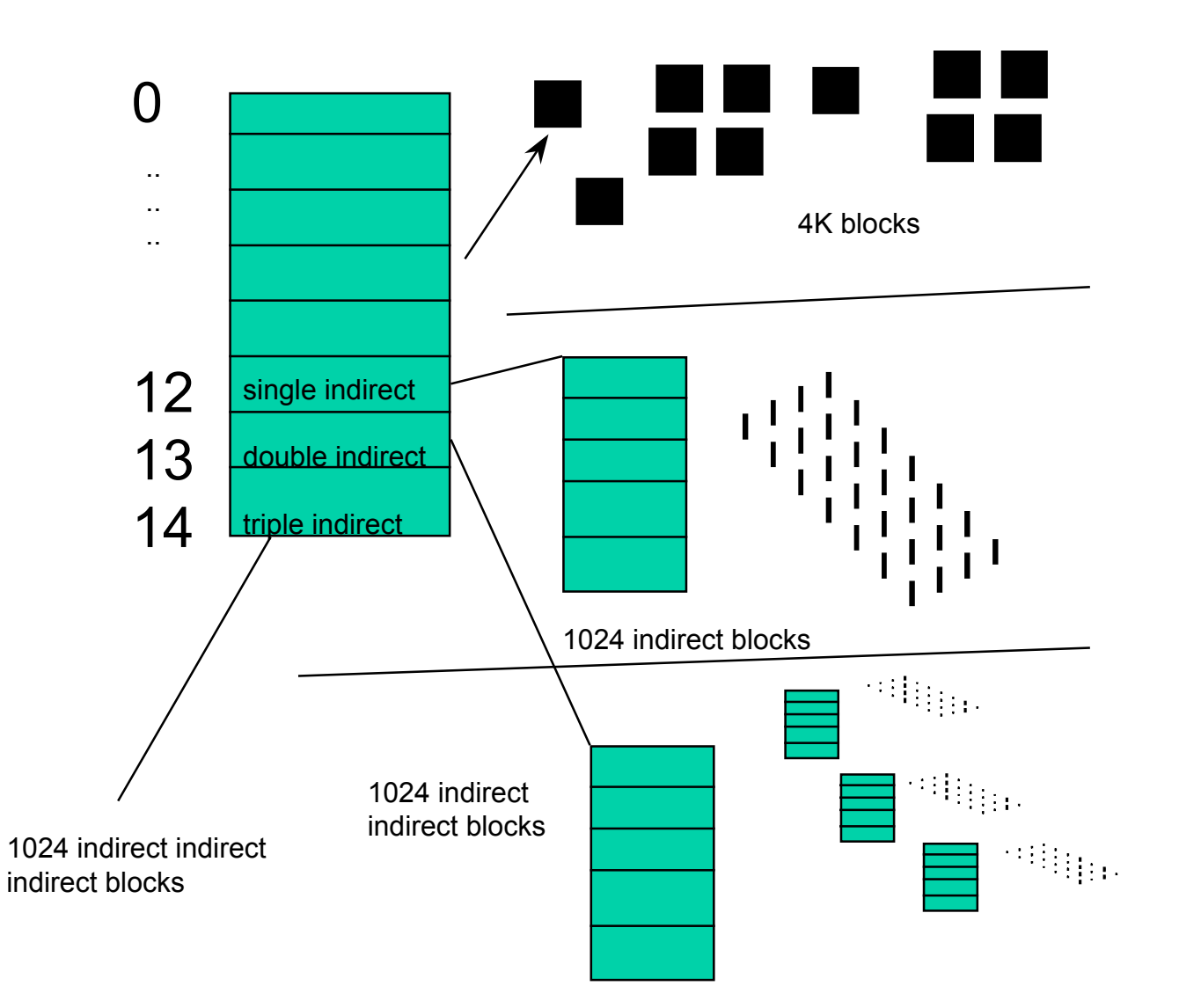

#### Inodes and Path Search

- Unix Inodes are NOT directories
	- they describe where on disk the blocks for a file are placed
		- directories are just files, so each directory also has an inode that describes where the blocks for the directory is placed
- Directory entries map file names to inodes
	- to open "/one" , use master block to find inode for "/" on disk
		- open "/", look for entry for "one"
		- this gives the disk block number for inode of "one"
	- read the inode for "one" into memory
		- this inode says where the first data block is on disk
		- read that data block into memory to access the data in the file

## Data and Inode placement

- Original (non-FFS) unix FS had two major problems:
	- 1. data blocks are allocated randomly in aging file systems
		- blocks for the same file allocated sequentially when FS is new
		- as FS "ages" and fills, need to allocate blocks freed up when other files are deleted
			- problem: deleted files are essentially randomly placed
			- so, blocks for new files become scattered across the disk!
	- 2. inodes are allocated far from blocks
		- all inodes at beginning of disk, far from data
		- traversing file name paths, manipulating files, directories requires going back and forth from inodes to data blocks
	- BOTH of these generate many long seeks!

## Cylinder groups

- FFS addressed these problems using notion of a cylinder group
	- disk partitioned into groups of cylinders
	- data blocks from a file all placed in same cylinder group
	- files in same directory placed in same cylinder group
	- inode for file in same cylinder group as file's data
- Introduces a free space requirement
	- to be able to allocate according to cylinder group, the disk must have free space scattered across all cylinders
	- in FFS, 10% of the disk is reserved just for this purpose!
		- good insight: keep disk partially free at all times!
		- this is why it may be possible for df to report  $>100\%$

## Disk Caching

• The idea is that data you (or someone) accessed recently is likely to be data that you (or someone) needs again.

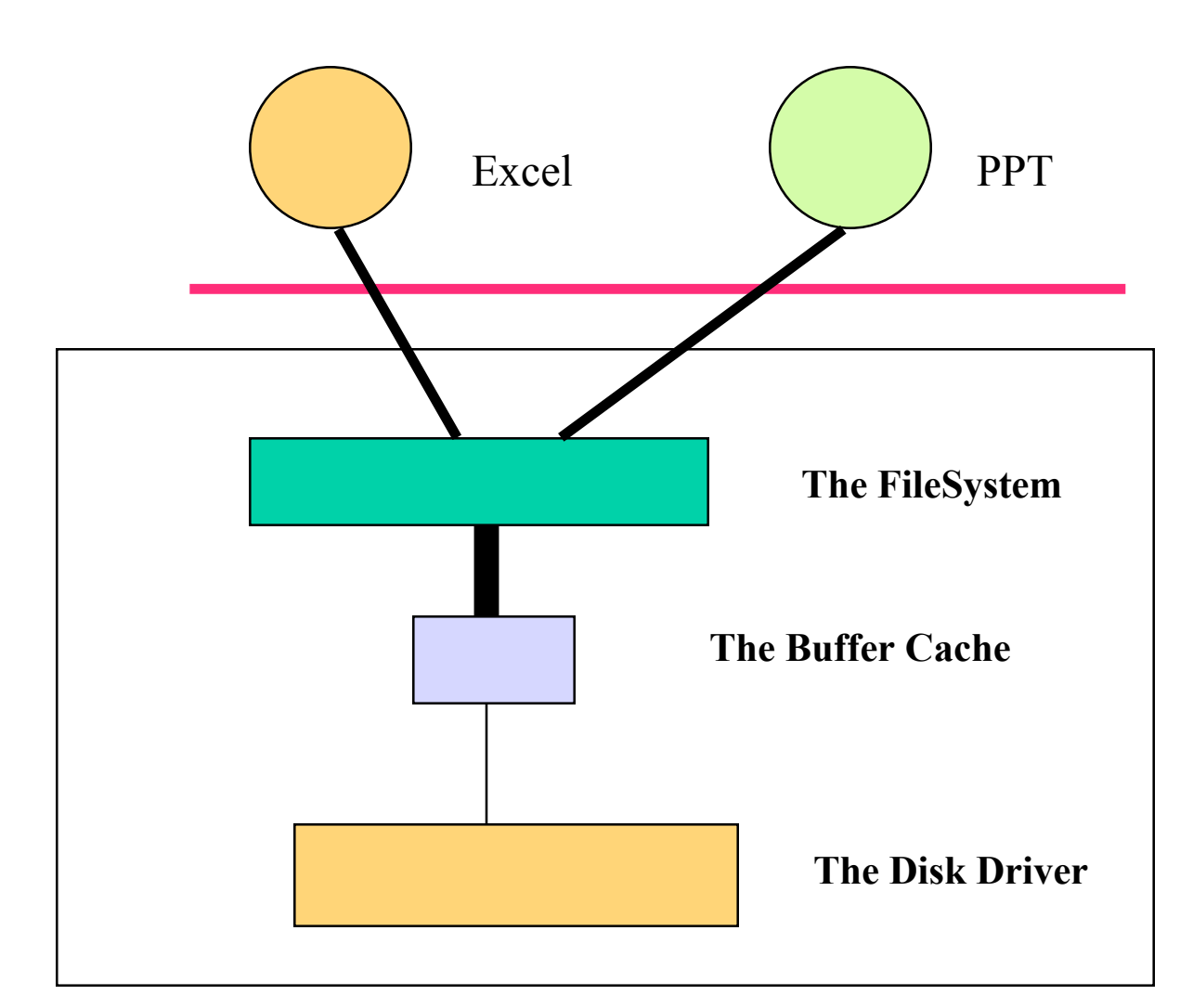

## Disk Locality Works Quite Well

Most studies have shown that a disk cache on the order of 2-4 megabytes captures 90% of the read traffic for many kinds of applications

- your mileage will definitely vary
- but the impact can be enormous
	- 90% hit rate
	- hit time of 1 ms
	- miss time of 10ms
	- average access time

 $(.9 * .1) + (.1 * 10) = 1.09$  ms

– No cache increases disk access

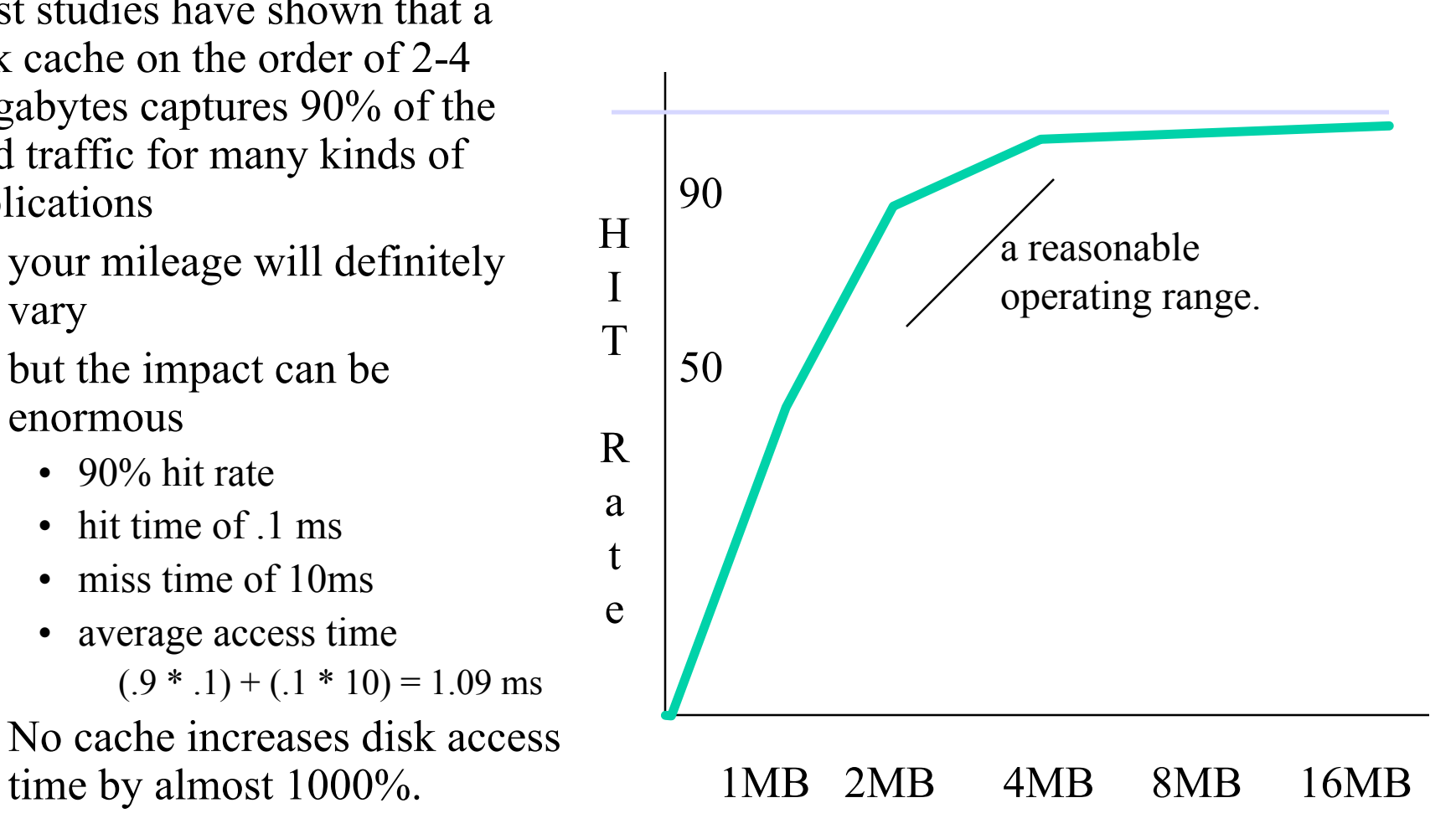

## The Buffer Cache

- The buffer cache has only a finite number of blocks in it.
- On a cache miss, one block must be discarded in favor of the fresh block that is being brought in.
- Typical systems operate in an LRU order
	- the least recently used block is the one that should be discarded next.
	- favors "busier" portions of the filesystem
	- can hurt "the quiet" client.
- Some workloads LRU is really bad for
	- sequential scans
		- video, audio
	- random access
		- large database

## Read Ahead

- Many file systems will implement "read ahead" whereby the file system will try to predict what the application is going to need next, go to disk, and read it in.
- The goal is to beat the application to the punch.
- For sequentially accessed files, this can be a big win.
	- as long as reads are spaced in time, the OS can schedule the next IO during the current gap.
	- enabling read ahead can give applications a 100% speedup.
		- suppose that it takes 10ms to read a block.
		- the application requests the next block in sequence every 10 ms.
		- with read ahead, wait time is 0 ms per block and execution time is
			- 10 \* number of blocks read.
		- without read ahead, wait time is 20 ms per block and execution time is
			- 20 \* number of blocks read.

## Caching works for reads, what about writes?

- On write, it is necessary to ensure that the data makes it through the buffer cache and onto the disk.
- Consequently, writes, even with caching, can be slow.
- Systems do several things to compensate for this
	- "write-behind"
		- maintain a queue of uncommitted blocks
		- periodically flush the queue to disk
		- unreliable
	- battery backed up RAM
		- as with write-behind, but maintain the queue in battery backed up memory
		- expensive
	- log structured filed system
		- always write the next block on disk the one past where the last block was written
		- Treat the disk like a tape
			- Complicated to get right (always need a fresh 'tape')

# Log-Structured File System (LFS)

- LFS was designed in response to two trends in workload and disk technology:
	- 1. Disk bandwidth scaling significantly (40% a year)
		- but, latency is not
	- 2. Large main memories in machines
		- therefore, large buffer caches
			- absorb large fraction of read requests in caches
		- can use for writes as well
			- coalesce small writes into large writes
- LFS takes advantage of both to increase FS performance

## FFS problems that LFS solves

- FFS: placement improved, but can still have many small seeks
	- possibly related files are physically separated
	- inodes separated from files (small seeks)
	- directory entries separate from inodes
- FFS: metadata required synchronous writes
	- with small files, most writes are to metadata
	- synchronous writes are very slow!

### LFS: The Basic Idea

- Treat the entire disk as a single log for appending
	- collect writes in the disk buffer cache, and write out the entire collection of writes in one large request
		- leverages disk bandwith with large sequential write
		- no seeks at all! (assuming head at end of log)
	- all info written to disk is appended to log
		- data blocks, attributes, inodes, directories, .etc.
- Sounds simple!
	- but it's really complicated under the covers

## LFS Challenges

- There are two main challenges with LFS:
	- 1. locating data written in the log
		- FFS places files in a well-known location, LFS writes data "at the end of the log"
	- 2. managing free space on the disk
		- disk is finite, and therefore log must be finite
		- cannot always append to  $log!$ 
			- need to recover deleted blocks in old part of log
			- need to fill holes created by recovered blocks

## LFS: locating data

- FFS uses inodes to locate data blocks
	- inodes preallocated in each cylinder group
	- directories contain locations of inodes
- LFS appends inodes to end of log, just like data
	- makes them hard to find
- Solution:
	- use another level of indirection: inode maps
	- inode maps map file #s to inode location
	- location of inode map blocks are kept in a checkpoint region
	- checkpoint region has a fixed location
	- cache inode maps in memory for performance

## LFS: free space management

- LFS: append-only quickly eats up all disk space
	- need to recover deleted blocks
- Solution:
	- fragment log into segments
	- thread segments on disk
		- segments can be anywhere
	- reclaim space by cleaning segments
		- read segment
		- copy live data to end of log
		- now have free segment you can reuse!
	- cleaning is a big problem
		- costly overhead, when do you do it?
			- "idleness is not sloth"

## RAID

- Caching, RAM disks deal with the latency issue.
- DISKS can also be used in PARALLEL
- This is the idea behind RAIDs
	- Redundant Array of Inexpensive Disks

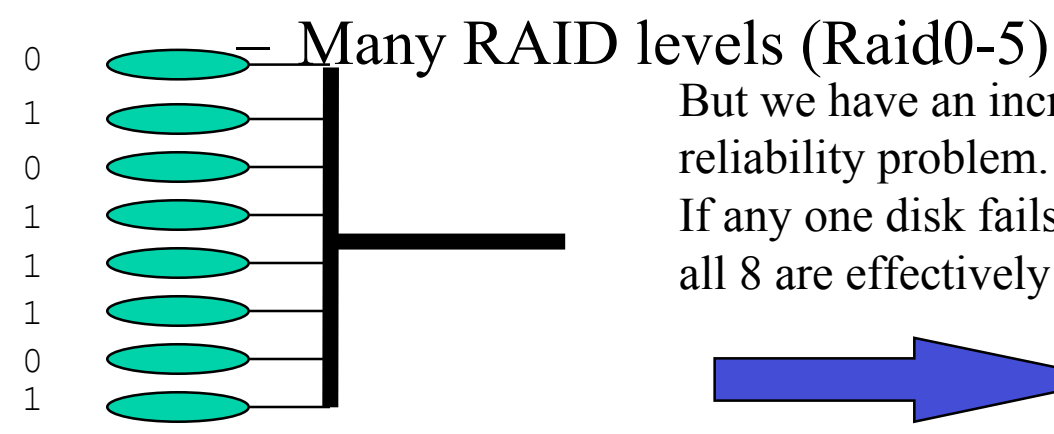

But we have an increased reliability problem. If any one disk fails, all 8 are effectively useless.

$$
\qquad \qquad \qquad \qquad \qquad
$$

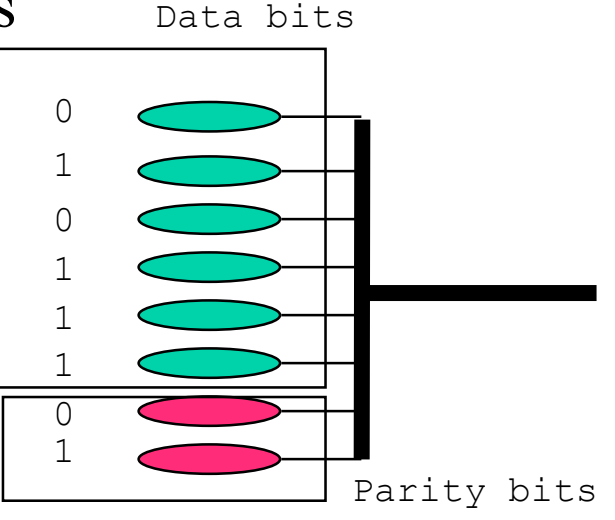

A **redundant** array of inexpensive disks.

An array of inexpensive disks (Can read 8 tracks at once)

## **RAID and Reliability**

- So far, we assume that we have a single disk
- What if we have multiple disks?
	- The chance of a single-disk failure increases
- *RAID: redundant array of independent disks*
	- Standard way of organizing disks and classifying the reliability of multi-disk systems
	- General methods: data duplication, parity, and errorcorrecting codes (ECC)

## Different RAID levels

- Raid 0: Striping
	- reduce disk queue length, good for random access. no reliability
- Raid 1: Mirroring
	- write data to both disks, simple expensive
- Raid 2: ECC
	- stripe at bit level, multiple parity bits to determine failed bit. expensive (eg, 10 data disks require 4 ECC disks), read/write 1 bit, means read/write all in a parity stripe!
- Raid 3,4,5: PARITY only.
	- disks say they break. Only need to reconstruct.
	- Difference is where we place the parity bits

## RAID 0

- No redundancy
- Failure causes data loss

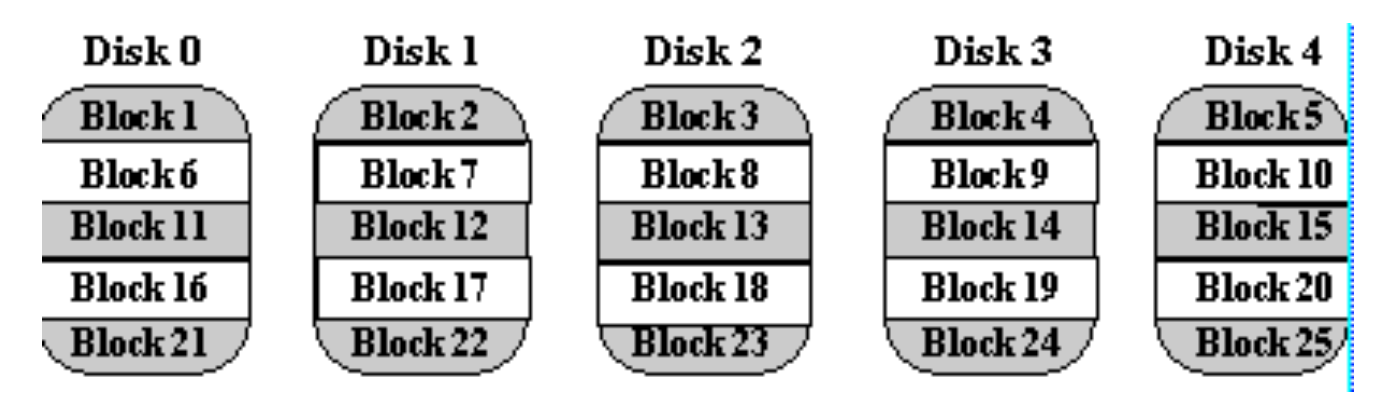

#### Non-Redundant Disk Array Diagram (RAID Level 0)

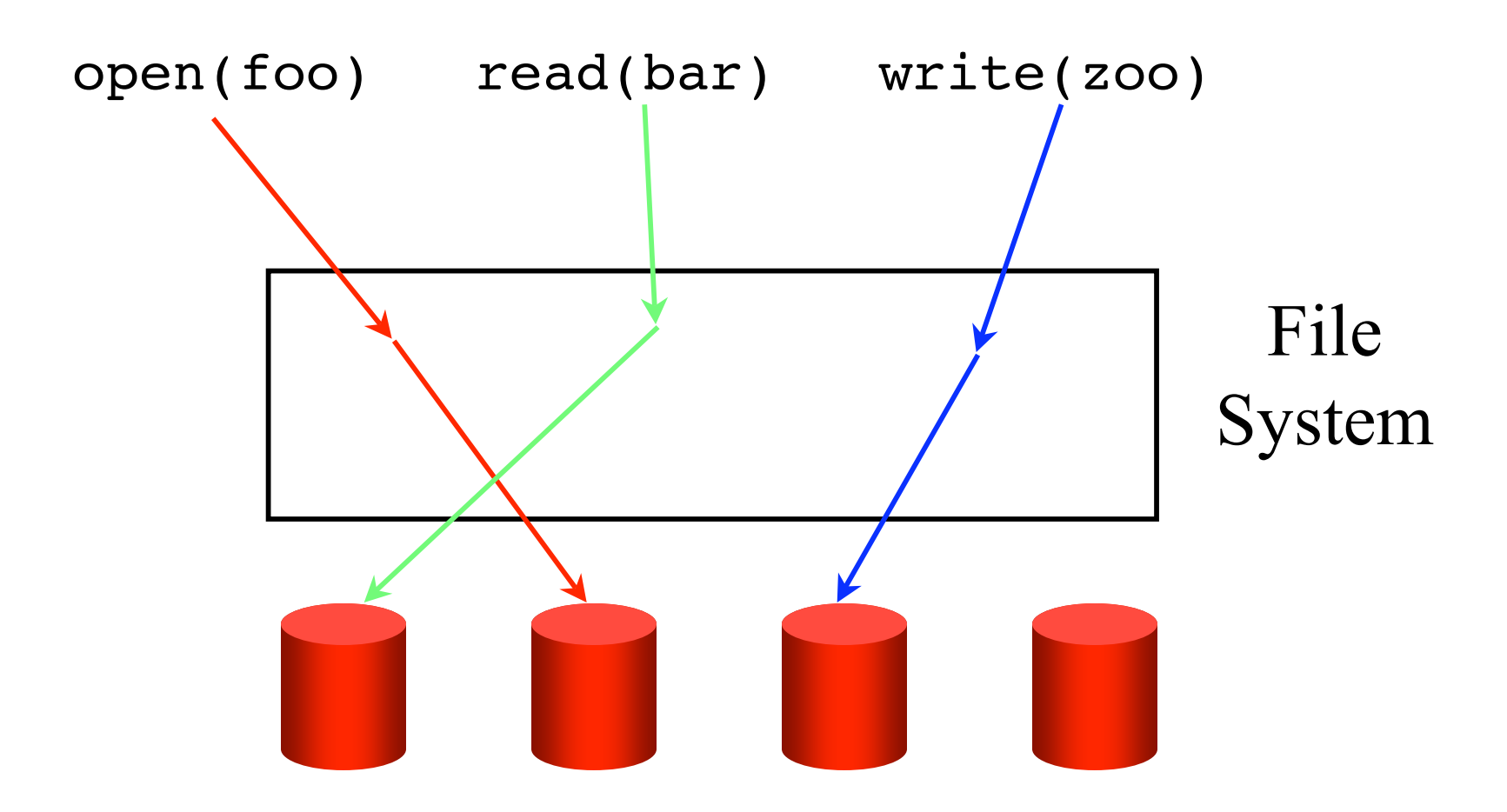

## Mirrored Disks (RAID Level 1)

• Each disk has a second disk that mirrors its contents

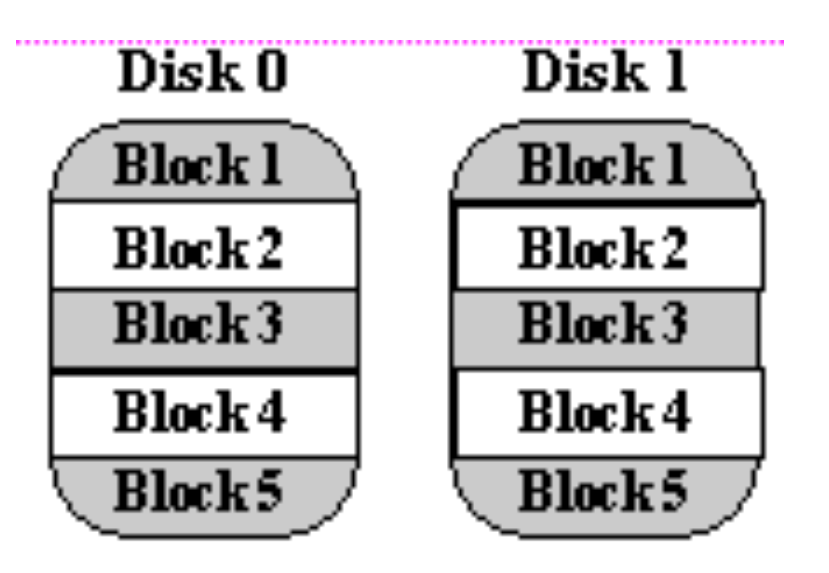

## Mirrored Disks (RAID Level 1)

- Writes go to both disks
- + Reliability is doubled
- + Read access faster
- Write access slower
- Expensive and inefficient

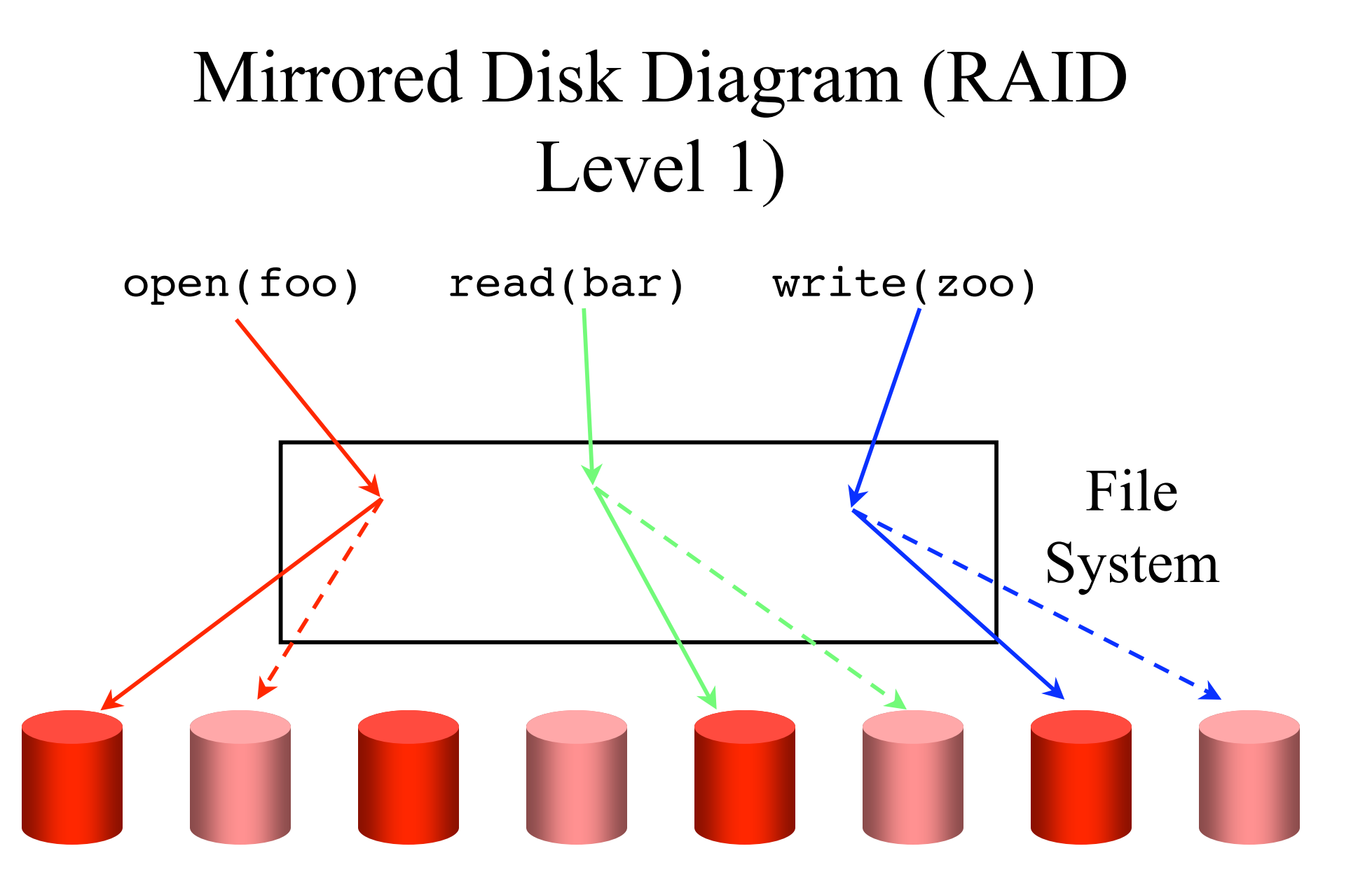

## Memory-Style ECC (RAID Level 2)

- Some disks in array are used to hold ECC
	- Using Hamming codes as the ECC
		- **detect & correct** one bit error in a 4 bits code word requires 3 redundant bits.

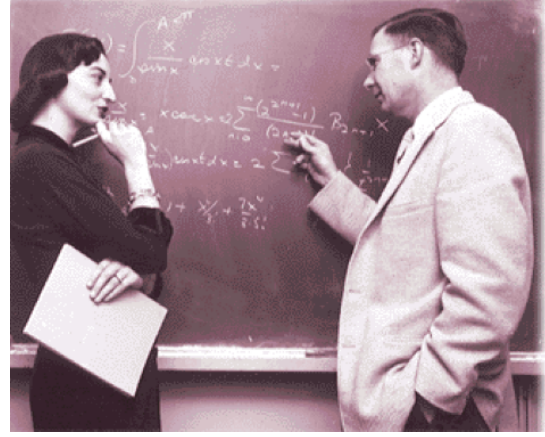

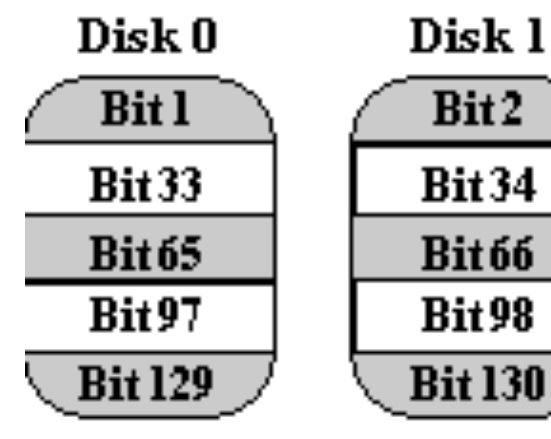

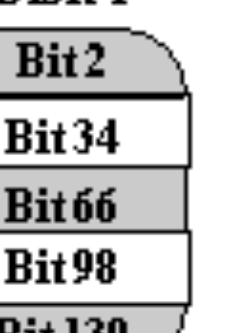

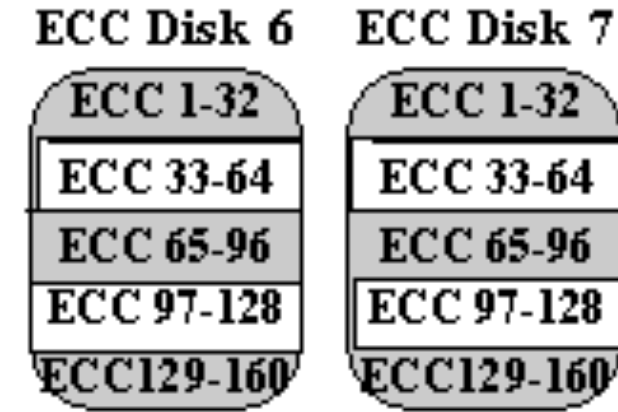

## Memory-Style ECC (RAID Level 2)

- + More efficient than mirroring
- + Can correct, not just detect, errors
- Still fairly inefficient
	- e.g., 4 data disks require 3 ECC disks

#### Memory-Style ECC Diagram (RAID Level 2)

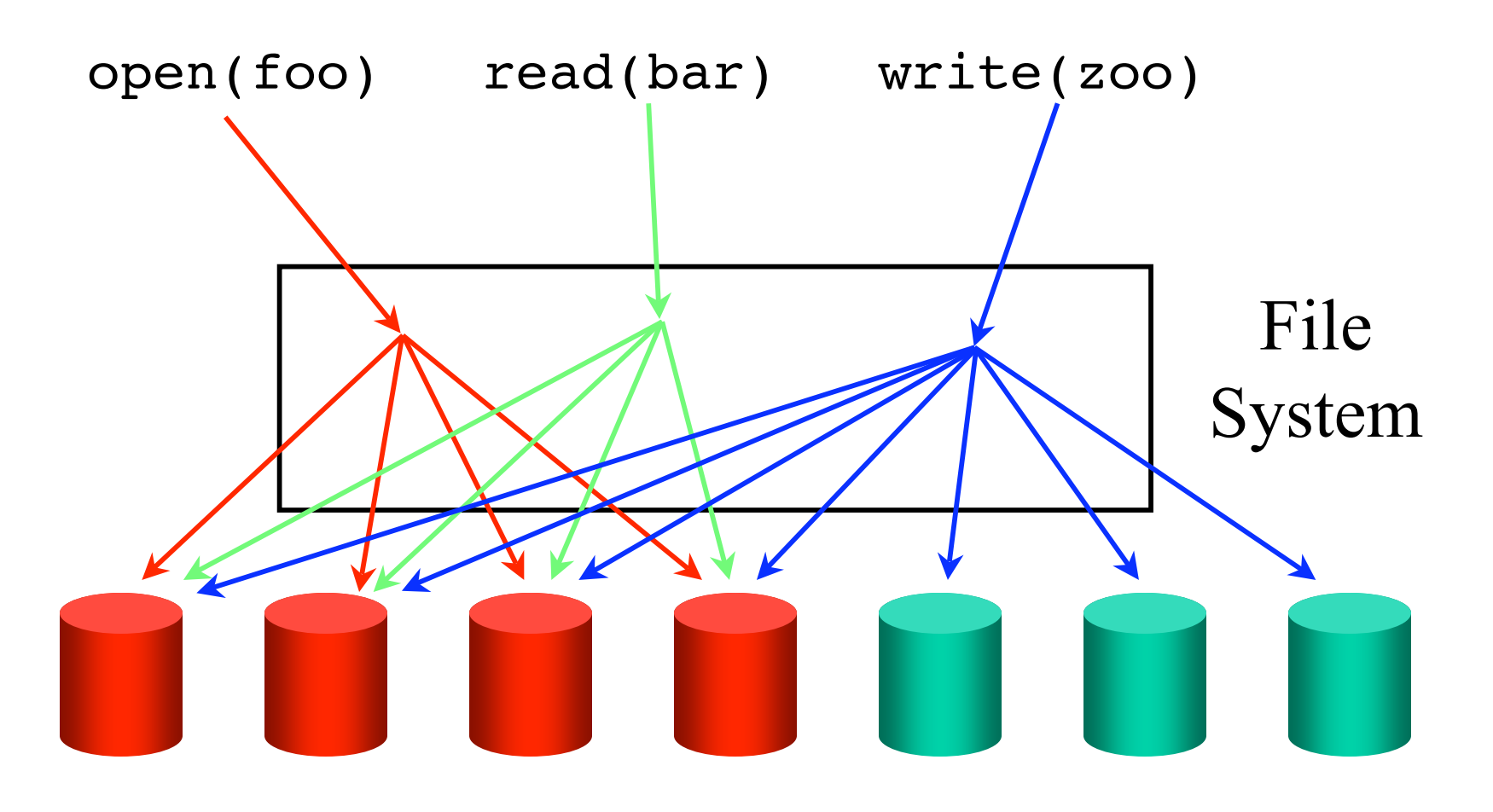

## Bit-Interleaved Parity (RAID Level 3)

- One disk in the array stores parity for the other disks
	- Enough to correct the error when the disk **controller** tells which disk fails.
- + More efficient that Levels 1 and 2
- Parity disk doesn't add bandwidth

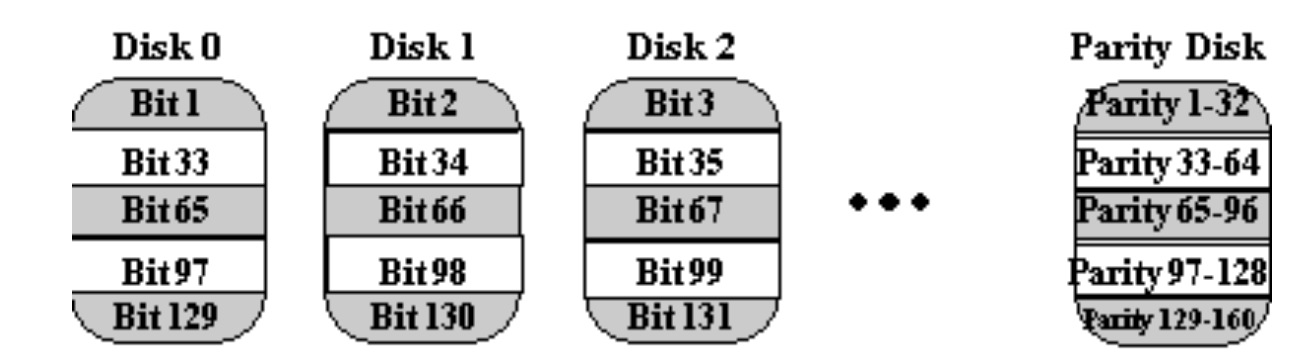

## Parity Method

- Disk 1: 1001
- Disk 2: 0101
- Disk 3: 1000
- Parity: 0100 (even parity: the number of 1's is an even number)
- How to recover disk 2?

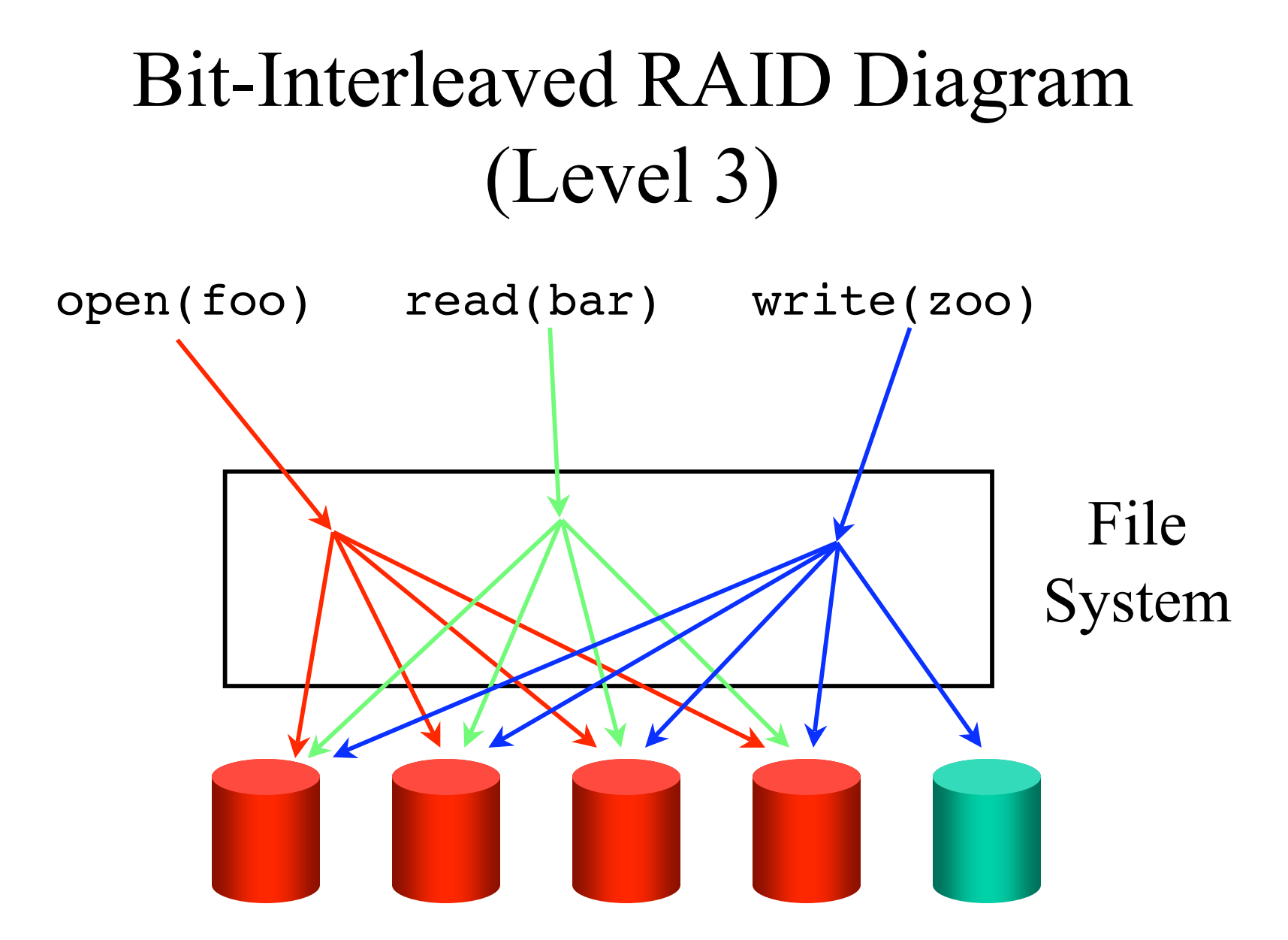

#### Block-Interleaved Parity (RAID Level 4)

• Like bit-interleaved, but data is interleaved in blocks

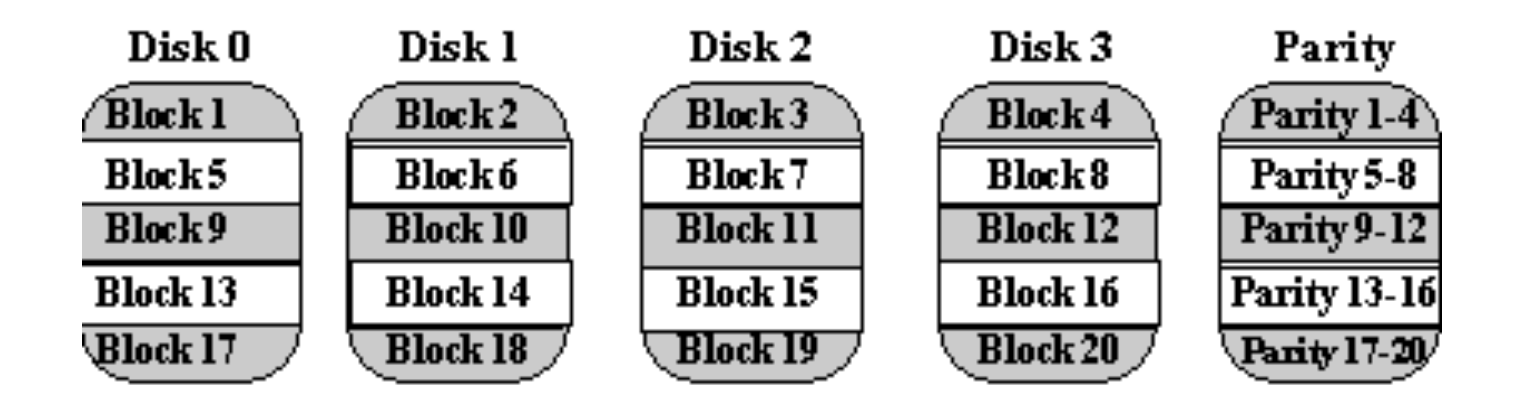

## Block-Interleaved Parity (RAID Level 4)

#### + More efficient data access than level 3

- esp for small reads
- Parity disk can be a bottleneck
	- Every write needs to write the parity disk.
- Small writes require 4 I/Os
	- Read the old block
	- Read the old parity
	- Write the new block
	- Write the new parity

#### Block-Interleaved Parity Diagram (RAID Level 4)

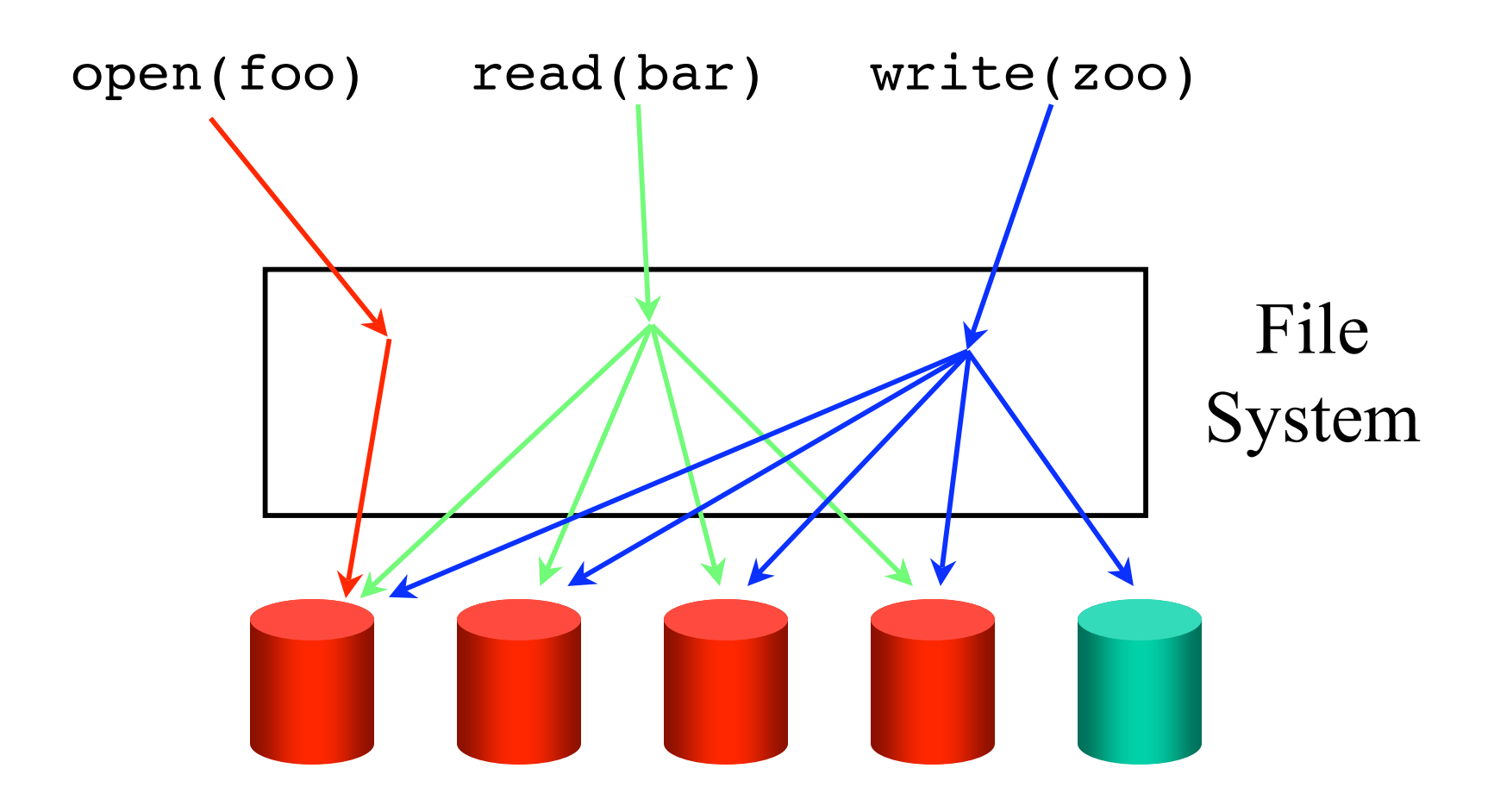

#### Block-Interleaved Distributed-Parity (RAID Level 5)

- Sort of the most general level of RAID
- Spreads the parity out over all disks
- + No parity disk bottleneck

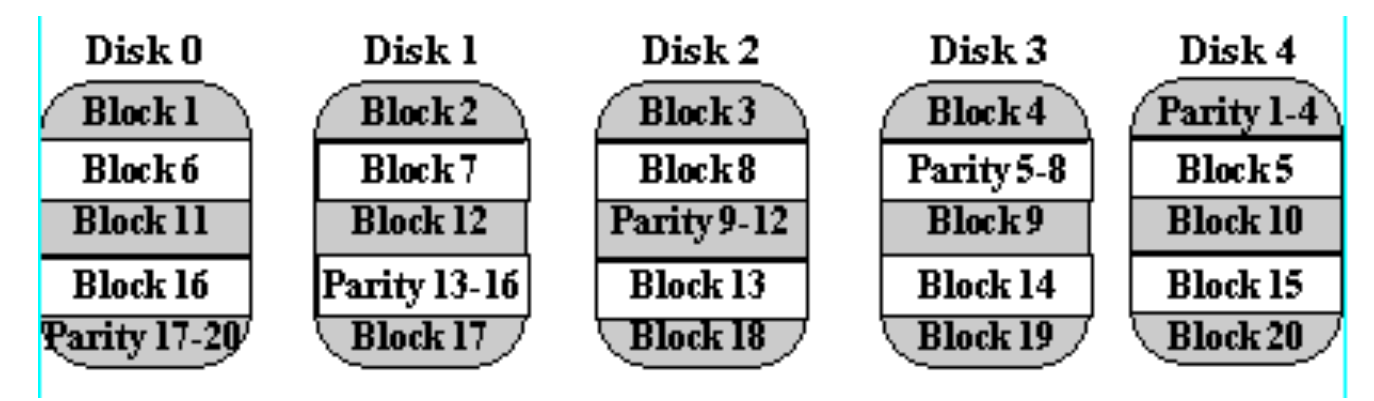

#### Block-Interleaved Distributed-Parity (RAID Level 5)

- + All disks contribute read bandwidth
- Requires 4 I/Os for small writes
	- $-$  How to fix??

#### Block-Interleaved Distributed-Parity Diagram (RAID Level 5)

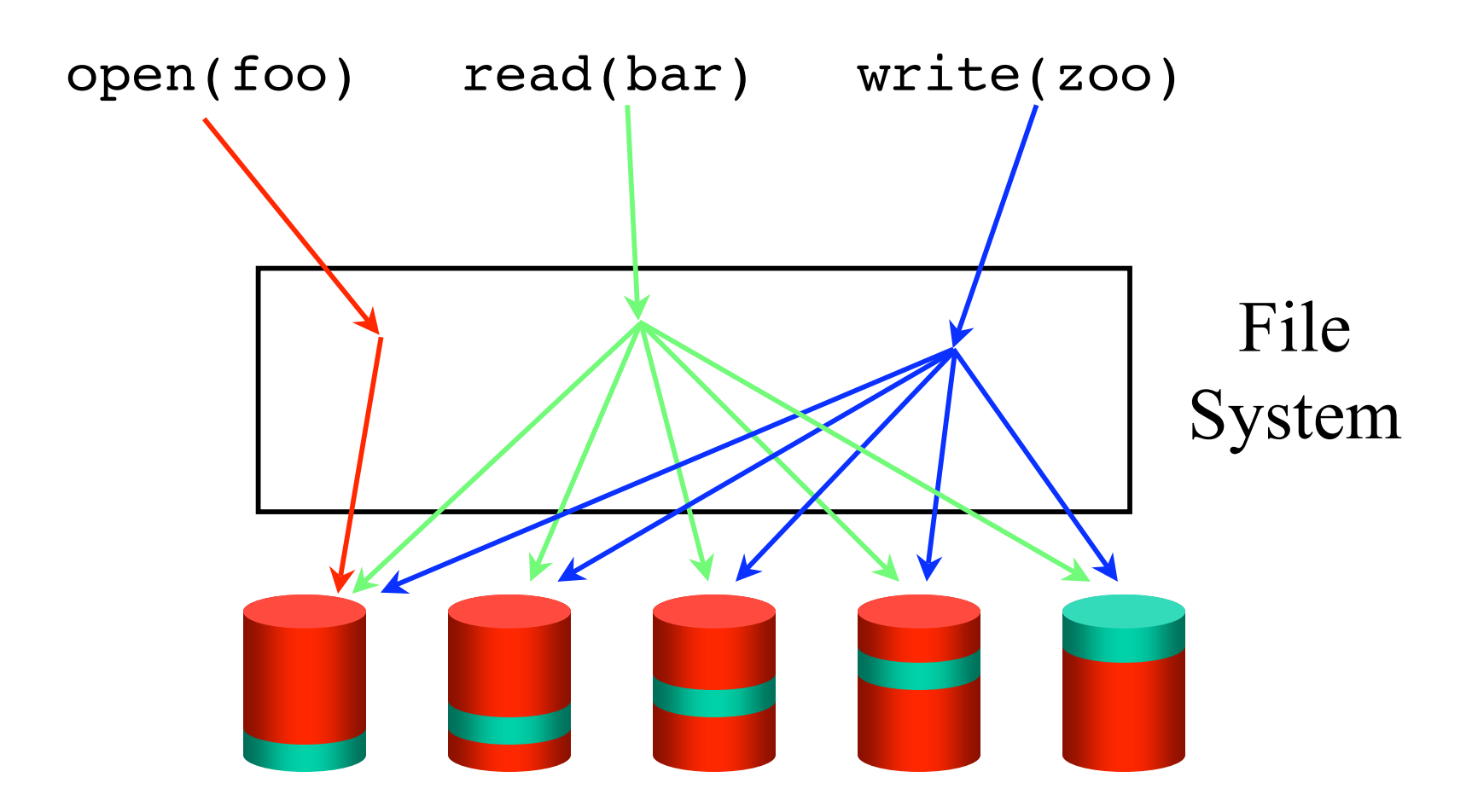

## Summary

- Latency and bandwidth are a big problem in file systems
- Caching and read-ahead can help a tremendous amount
	- a little bit of mechanism can go a long way.
	- partly the reason why newer versions of an operating system can run so much faster.
	- partly also why your competitor's may be running so much slower.
- Many of the "interesting" issues in file systems are at the implementation level
	- within the operating system
- APIs are relatively similar, even across operating systems.